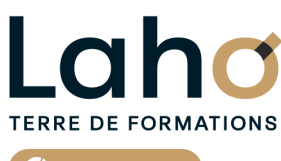

C<sup>2</sup> CCI HAUTS-DE-FRANCE

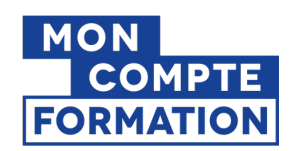

# **POWERPOINT de A à Z FORMATION INTER-ENTREPRISES \* 3 jours**

## **à partir de 1020 € net de taxe par participant**

### **OBJECTIFS DE LA FORMATION**

- Être complètement autonome sur PowerPoint pour créer des diaporamas professionnels, clairs et percutants en utilisant des éléments multimédias, des animations et des designs personnalisés
- Gagner un temps précieux dans la création en utilisant les fonctions avancées de PowerPoint

## **PUBLIC VISÉ**

Tout public

**PRÉ-REQUIS** Sans niveau spécifique

## **MODALITÉS PÉDAGOGIQUES**

100% Présentiel

## **MÉTHODES ET OUTILS PÉDAGOGIQUES**

Mise en situation Alternance d'apports théoriques et d'exercices pratiques

## **AIDES AU FINANCEMENT \*\***

Cap Emploi Opérateurs de Compétences (OPCO) France Travail Entreprise Compte Personnel de Formation (CPF)

\*\* sous conditions

## **MODALITÉS D'ÉVALUATION**

Processus d'évaluation des acquis tout au long de la formation Evaluation de fin de formation individuelle par le formateur

## **MODALITÉS D'ACCÈS**

Bulletin d'inscription

## **ACCESSIBILITÉ ET HANDICAP** Contactez-nous

\* Toutes nos formations sont possibles en INTRA-ENTREPRISE (devis sur demande).

Retrouvez toutes les informations sur<br>**laho-formation.fr laho-formation.fr D** N° Vert 0 805 384 384

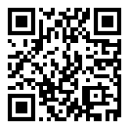

## **INFORMATIONS LÉGALES**

**OUTS** FRANCE

#### **Date de début de validité Certificateur(s)**

18/12/2024

☆ isoarad

**RS6961 : Développer des présentations visuelles et dynamiques avec PowerPoint (Tosa)**

### **PROGRAMME DE LA FORMATION**

### **Découpage par demi-journée :**

### **1. CREATION D'UN DIAPORAMA**

- CREER UN DIAPORAMA
- Règles de base
- Utilisation des modèles de conception et variantes
- Utilisation des idées de conception (selon version)
- Enregistrement

DIAPOSITIVES

- Définir la taille des diapositives
- Ajouter / Supprimer des diapositives
- Choix de la mise en page la plus adaptée
- Travailler avec les zones réservées, quel en est l'intérêt ?
- Insertion d'images, d'objets

#### **2. ORGANISER UN DIAPORAMA**

REORGANISER

- Différents affichages
- Masquer / Afficher une diapositive
- Supprimer / Dupliquer une diapositive

PROJECTION

- Lancer la visualisation du diaporama
- Mode présentateur

#### **3. FONCTIONS AVANCEES**

- GESTION DES MASQUES
	- Rôle des masques
	- Modifier un masque
- AUTRES
	- Ajout d'éléments élaborés (schémas, organigrammes SmartArt, WordArt)
- Liens hypertextes

#### **4. ANIMATIONS ET TRANSITIONS**

ANIMATIONS

- Transitions
- Animations

SUPPORT ECRIT

- Imprimer plusieurs diapositives sur une page
- Enregistrer les diapositives en format image

**AUTRES** 

- Création d'un album photo
- Liaisons avec Word et Excel

#### **5. SECTIONS ET ANIMATIONS AVANCEES**

- Conseils pour les diaporamas professionnels et modernes
- Utiliser les sections (regroupement des diapositives)
- Animations avancées (objet 3D, personnalisation des animations, ajout de vidéos...)

#### **6. LES OPTIONS DE PROJECTION ET EXPORTS**

PROJECTION D'UN DIAPORAMA ET LES DIFFERENTES OPTIONS EXPORTER UNE PRESENTATION

- AUTRES
	- Transformer une présentation en film
	- Présentations autonomes
	- Créer une présentation interactive
	- Travailler avec le mode présentateur
	- Enregistrement, les différents formats
	- Outils d'accessibilité

## **CETTE FORMATION EST PROPOSÉE DANS NOS CENTRES DE :**

**ARRAS AULNOY-LEZ-VALENCIENNES BEAUVAIS COMPIEGNE DUNKERQUE**

**LENS NOGENT-SUR-OISE ROUBAIX SAINT-OMER SAINT-QUENTIN**

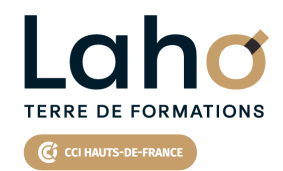

Retrouvez toutes les informations **sur laho-formation.fr**

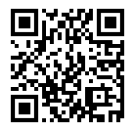

Besoin d'être contacté·e pour plus d'informations ou pour un devis ? Appelez notre conseiller pour un premier entretien gratuit et sans engagement.

#### **PROCHAINES SESSIONS**

#### **ARRAS**

Session 1 : 18, 19 et 26 novembre 2025

#### **AULNOY-LEZ-VALENCIENNES**

Session 1 : 11, 18 et 25 juin 2025 Session 2 : 19, 26 septembre et 3 octobre 2025 Session 3 : 28 novembre, 5 et 12 décembre 2025

#### **BEAUVAIS**

Session 1 : 26, 27 mai et 5 juin 2025 Session 2 : 11, 12 et 18 septembre 2025 Session 3 : 15, 16 et 18 décembre 2025

#### **COMPIEGNE**

Session 1 : 19, 20 et 26 juin 2025 Session 2 : 2, 3 et 9 octobre 2025

#### **DUNKERQUE**

Session 1 : 22, 23 et 26 mai 2025 Session 2 : 1er, 2 et 4 décembre 2025

#### **LENS**

Session 1 : 12, 13 et 19 mai 2025 Session 2 :1er, 2 et 10 juillet 2025 Session 3 :16, 17 et 25 septembre 2025

#### **NOGENT-SUR-OISE**

Session 1 : 3, 4 et 10 juillet 2025 Session 2 :23, 24 et 30 octobre 2025

#### **ROUBAIX**

Session 1 : 23, 24 et 27 juin 2025 Session 2 :4, 5 et 9 décembre 2025

#### **SAINT-OMER**

Session 1 : 12, 13 et 19 mai 2025 Session 2 : 1er, 2 et 8 décembre 2025

#### **SAINT-QUENTIN**

Session 1 : 15, 16 et 22 mai 2025 Session 2 :17, 18 et 24 juillet 2025 Session 3 :20, 21 et 27 novembre 2025

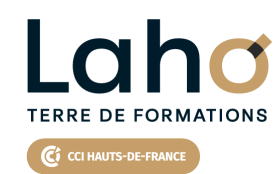

Retrouvez toutes les informations **sur laho-formation.fr**

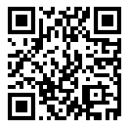

Besoin d'être contacté·e pour plus d'informations ou pour un devis ? Appelez notre conseiller pour un premier entretien gratuit et sans engagement.